## Акмарал Арыстанбекова

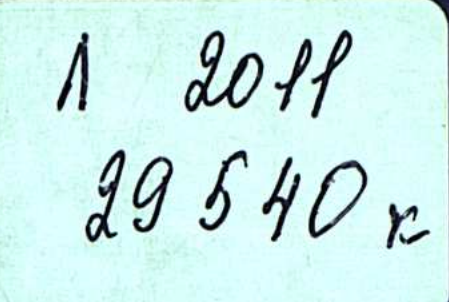

# power network diplomacy<br>ooperative securit

## СОВРЕМЕННЫЕ ТЕНДЕНЦИИ В МЕЖДУНАРОДНЫХ ОТНОШЕНИЯХ

### **СОДЕРЖАНИЕ ВВЕДЕНИЕ** ....................... . 7. Глава 1. ГЛОБАЛИЗАЦИЯ МИРОВОЙ ПОЛИТИКИ Межлунаролные отношения в периол

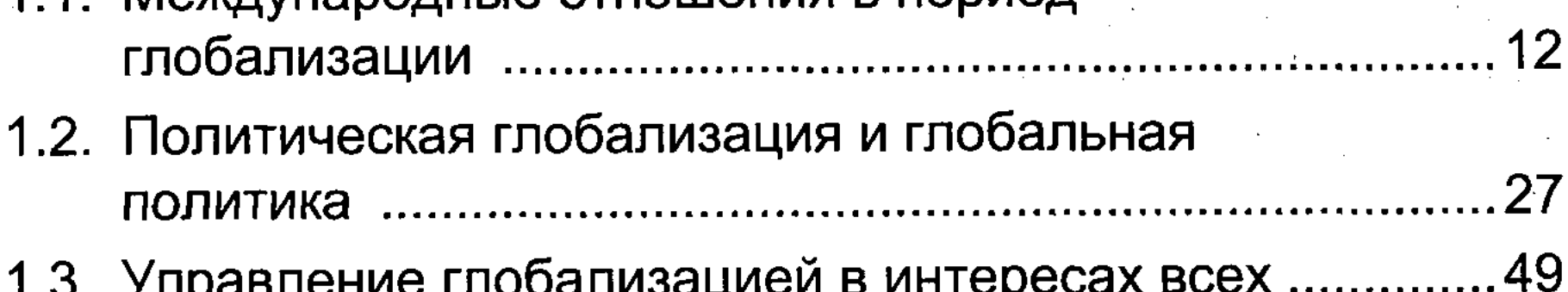

#### Глава 2. МЕЖДУНАРОДНАЯ СИСТЕМА В УСЛОВИЯХ ГЛОБАЛИЗАЦИИ

 $\begin{array}{cc} 1 & 1 \\ 1 & 1 \end{array}$ 

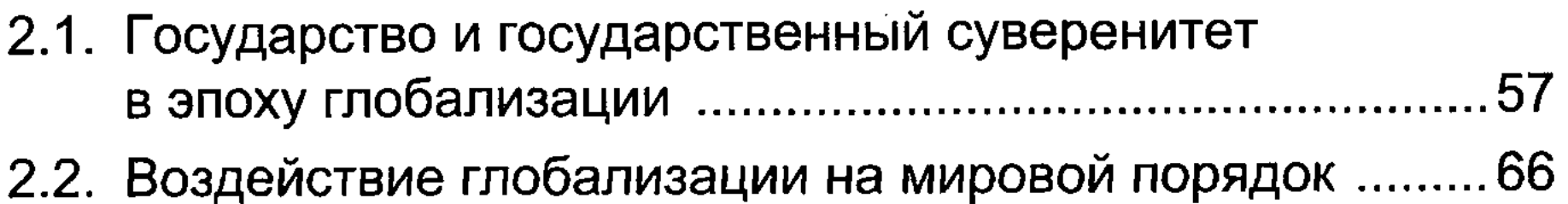

#### Глава 3. МИРОВОЙ ПОРЯДОК В XXI ВЕКЕ

3.1. «Однополярный момент» и «пост-

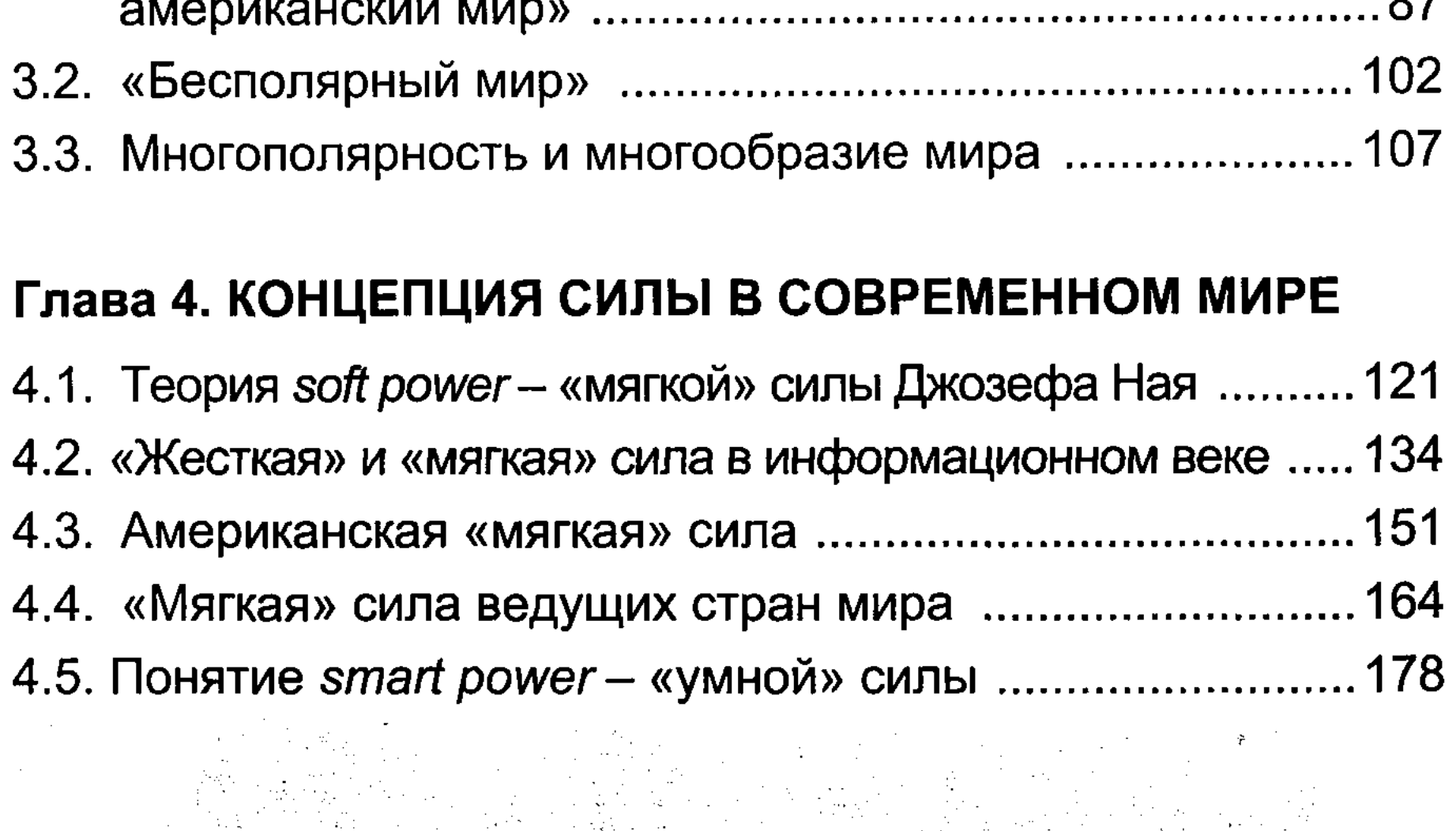

#### Глава 5. БЕЗОПАСНОСТЬ НА ОСНОВЕ СОТРУДНИЧЕСТВА

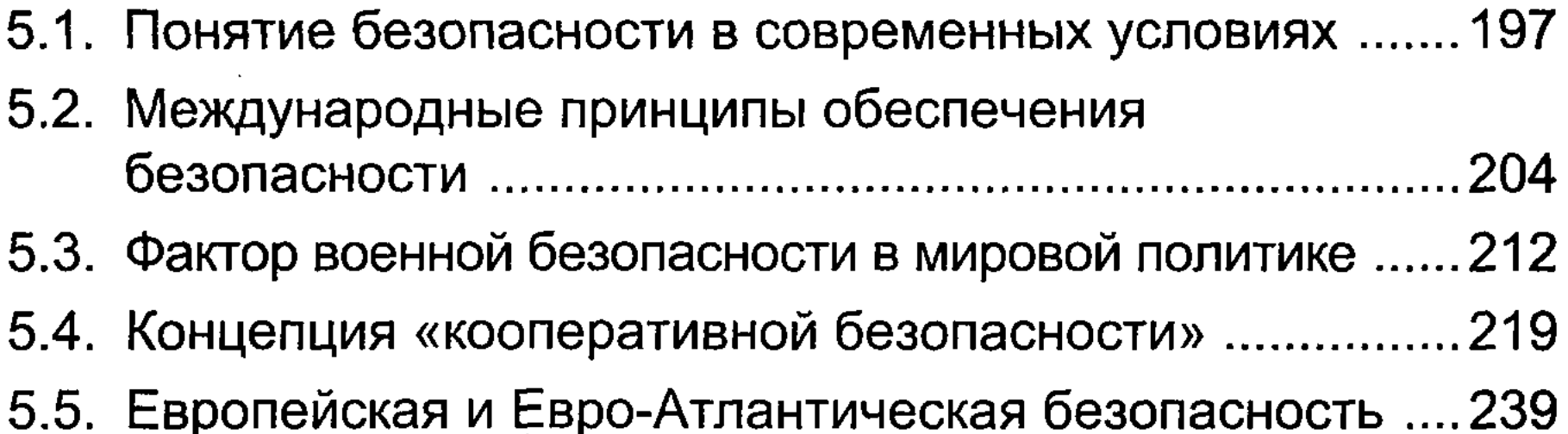

#### Глава 6. ВМЕШАТЕЛЬСТВО ПО ГУМАНИТАРНЫМ **ПРИЧИНАМ**

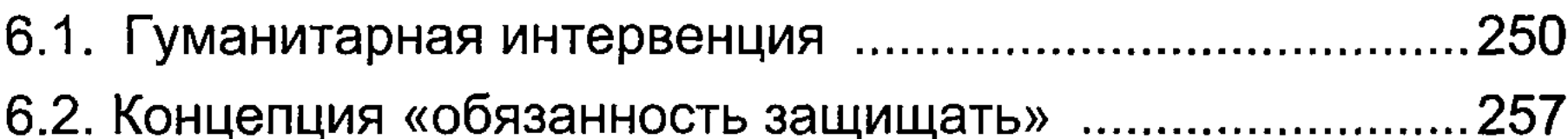

#### Глава 7. ДИПЛОМАТИЯ В ЭПОХУ ГЛОБАЛИЗАЦИИ

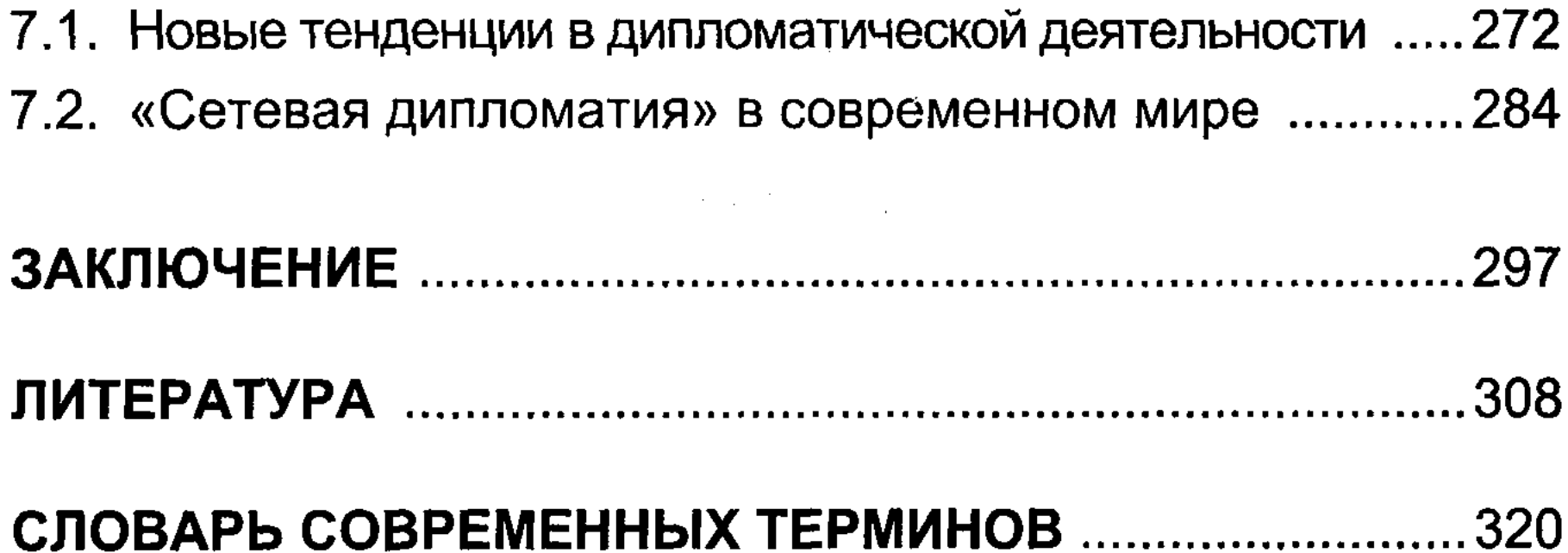

#### 

340

 $\frac{1}{2} \sqrt{2} \frac{1}{2}$ 

 $\label{eq:2.1} \mathcal{L}_{\mathcal{A}} = \mathcal{L}_{\mathcal{A}} \left[ \mathcal{L}_{\mathcal{A}} \right] \left[ \mathcal{L}_{\mathcal{A}} \right] \left[ \mathcal{L}_{\mathcal{A}} \right] \left[ \mathcal{L}_{\mathcal{A}} \right] \left[ \mathcal{L}_{\mathcal{A}} \right] \left[ \mathcal{L}_{\mathcal{A}} \right] \left[ \mathcal{L}_{\mathcal{A}} \right] \left[ \mathcal{L}_{\mathcal{A}} \right] \left[ \mathcal{L}_{\mathcal{A}} \right] \left[ \mathcal{L}_{\mathcal{A}} \right] \left[ \mathcal$  $\label{eq:3.1} \mathcal{L}(\mathbf{M}) = \mathcal{L}(\mathbf{M}) + \frac{1}{2} \sum_{i=1}^n \mathcal{L}(\mathbf{M}) \mathcal{L}(\mathbf{M}) = \frac{1}{2} \sum_{i=1}^n \mathcal{L}(\mathbf{M})$  $\label{eq:2.1} \frac{1}{2} \int_{\mathbb{R}^3} \left| \frac{1}{2} \int_{\mathbb{R}^3} \left| \frac{1}{2} \int_{\mathbb{R}^3} \left| \frac{1}{2} \int_{\mathbb{R}^3} \left| \frac{1}{2} \int_{\mathbb{R}^3} \left| \frac{1}{2} \int_{\mathbb{R}^3} \left| \frac{1}{2} \int_{\mathbb{R}^3} \left| \frac{1}{2} \int_{\mathbb{R}^3} \right| \right| \right|^2 \right|^2 \right|^2 \, dt \, dt \, dt \, dt \, dt \, dt \,$  $\label{eq:3.1} \mathcal{F}_{\mathcal{A}} = \mathcal{F}_{\mathcal{A}} = \mathcal{F}_{\mathcal{A}} \mathcal{F}_{\mathcal{A}} = \mathcal{F}_{\mathcal{A}} \mathcal{F}_{\mathcal{A}}$